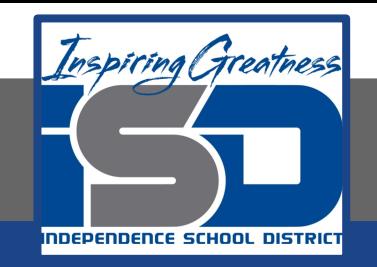

## **Social Studies Virtual Learning**

# **3rd Grade**

## **Absolute Location with a Map Grid April 9, 2020**

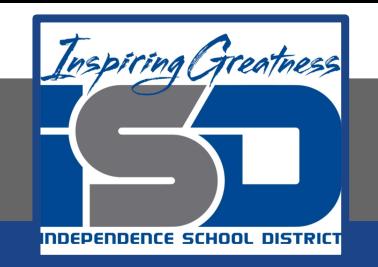

## 3rd Grade Social Studies Lesson: April 9, 2020

## **Learning Target: I can use a grid to find absolute location on a map.**

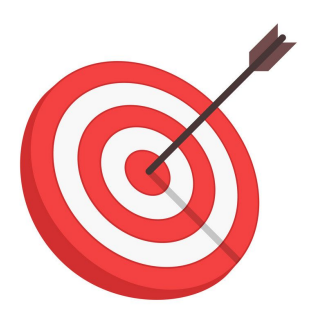

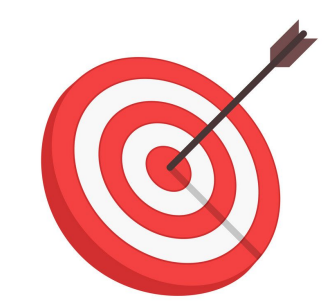

## **Background: This is a review lesson from first quarter.**

• Students learned how to use grid maps to find absolute location.

**Let's Get Started!**

- 1. **Watch this video: [Using a Map](https://www.youtube.com/watch?v=r8kOZkiJI8M) [Grid](https://www.youtube.com/watch?v=r8kOZkiJI8M)**
- **2. Check out this website! [National Geographic: Using a](https://www.nationalgeographic.org/activity/using-grid-zoo-map/) [Grid with a Zoo Map](https://www.nationalgeographic.org/activity/using-grid-zoo-map/)**

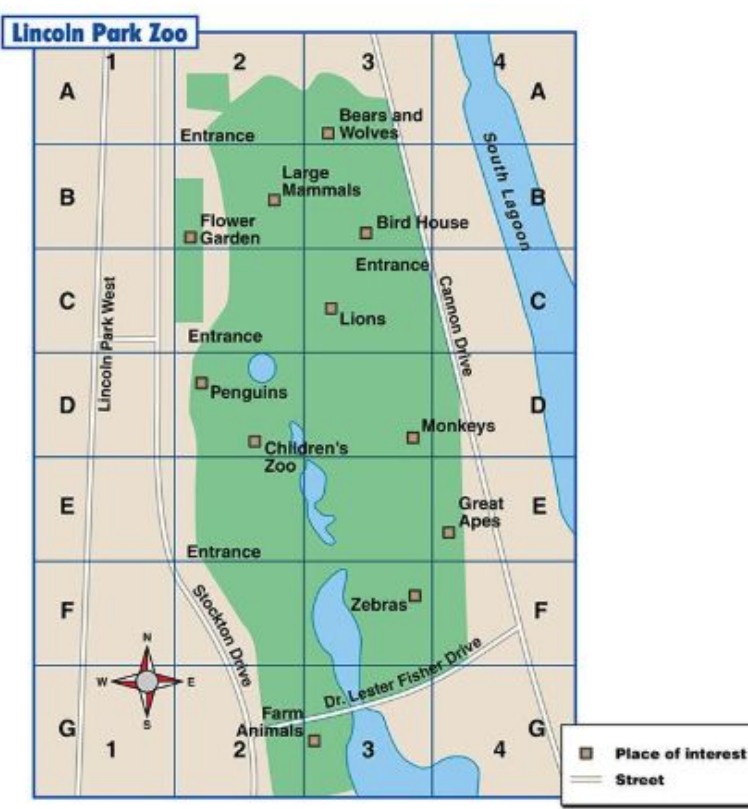

### **Guided Practice #1:**

**On the page in your packet, color the following squares blue: A1, A3, B1, B3, D1, D3, E1, E3**

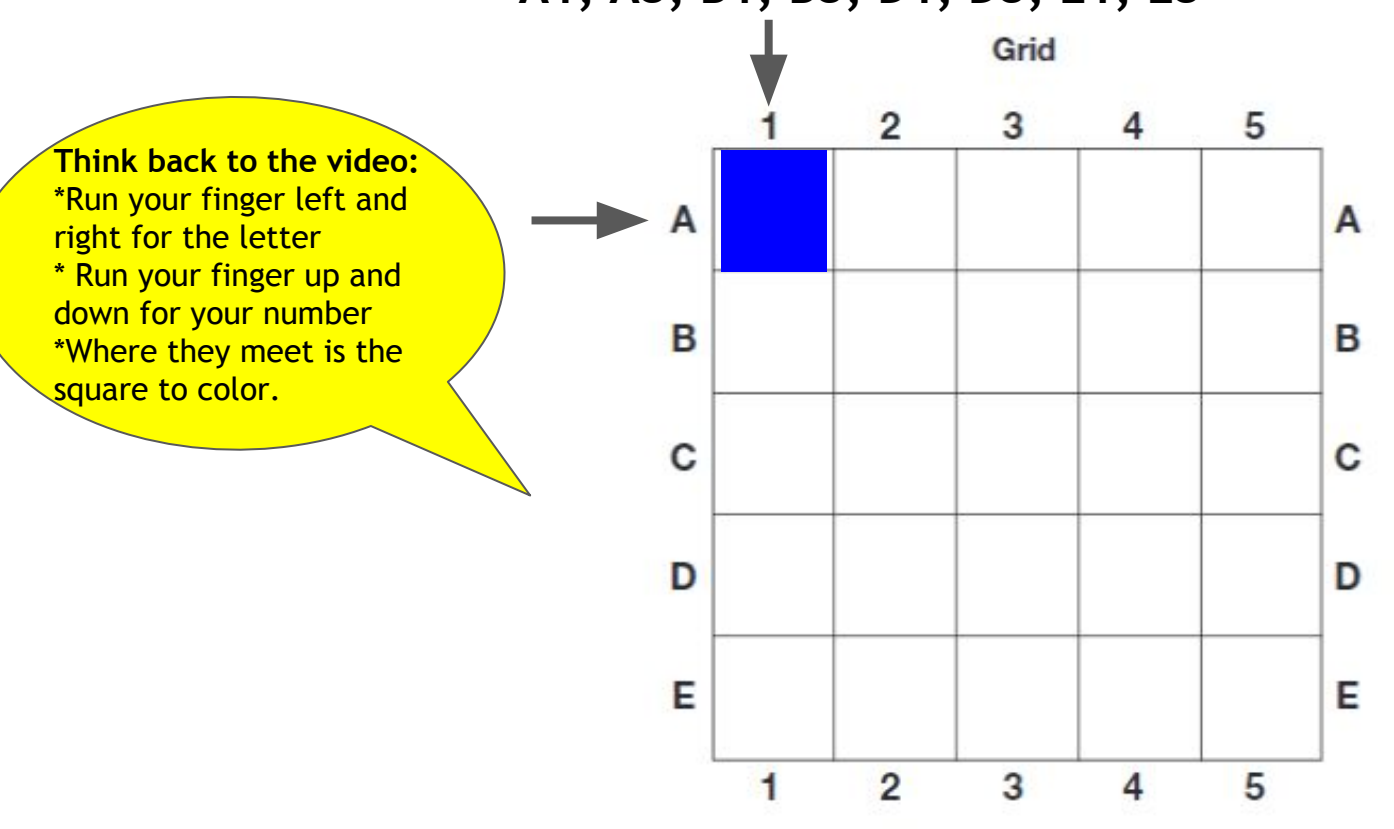

### **Guided Practice #2:**

#### **On the page in your packet, color the following squares green: C1, C2, C3, A5**

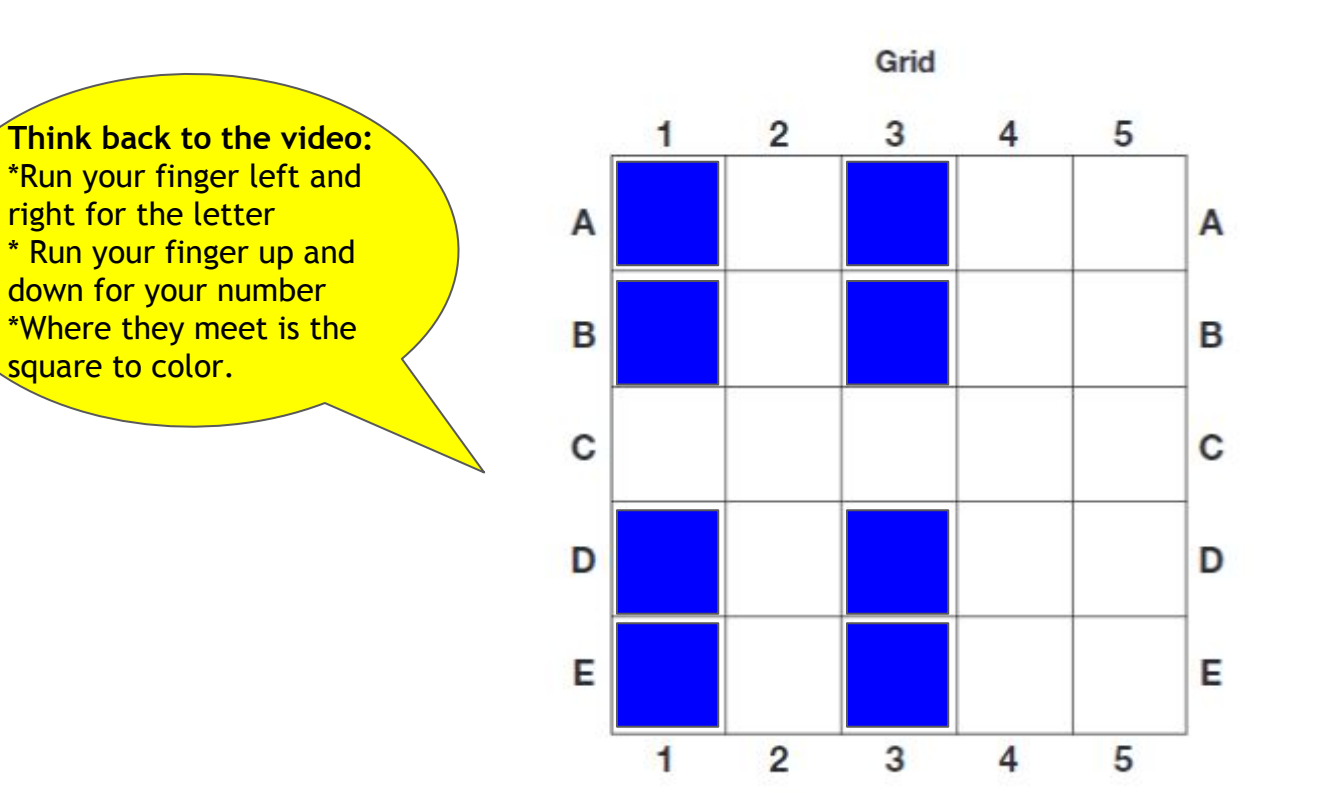

## **Guided Practice #3:**

#### **On the page in your packet, color the following squares orange: C5, D5, E5**

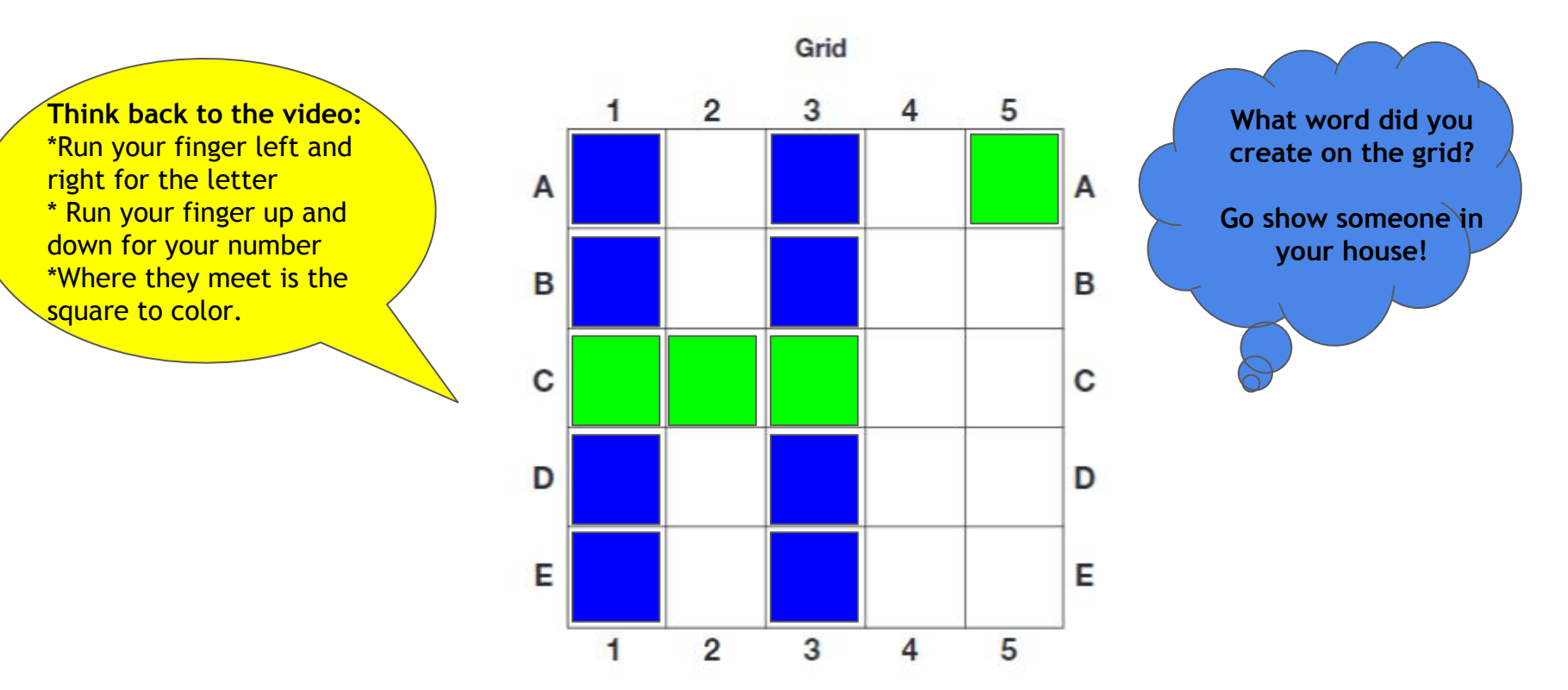

## **Self-Check:**

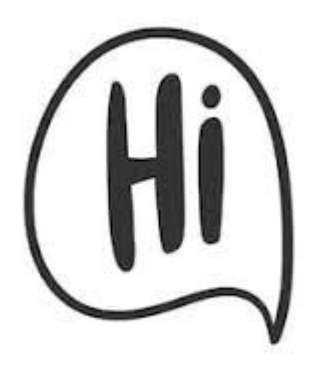

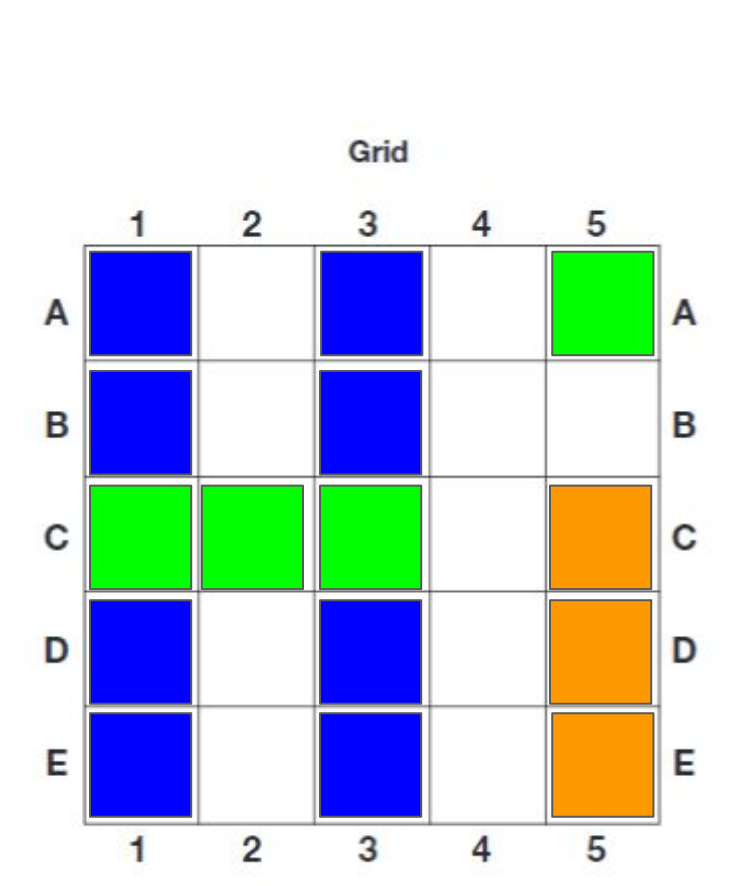

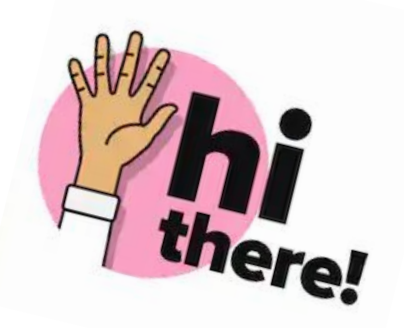

## **Independent Practice #1:** Complete this page in your packet.

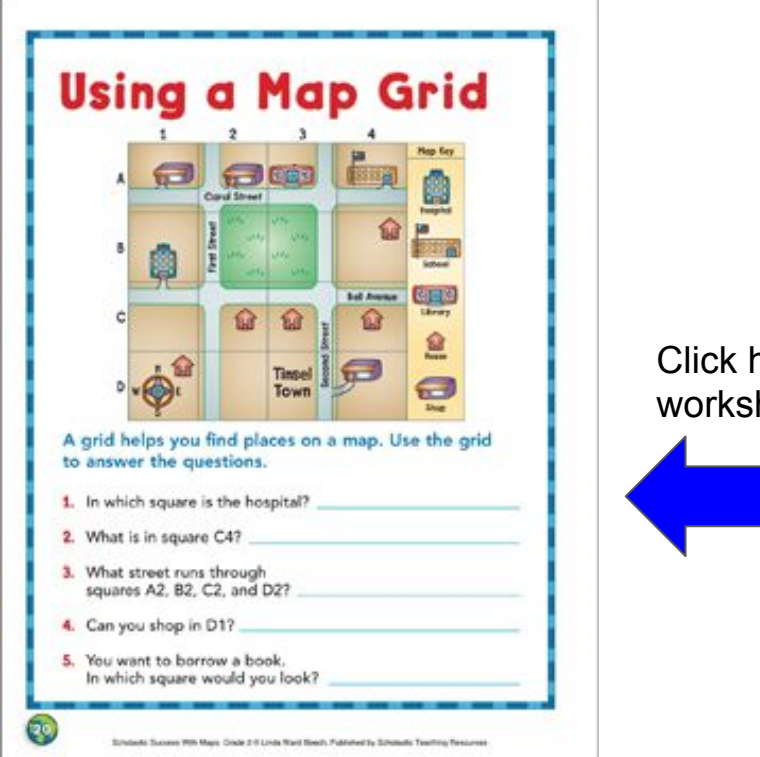

Click here to open worksheet.

**Independent Practice #2** Go to this website: [Interactive Grid Map](https://www.eduplace.com/kids/socsci/books/applications/imaps/maps/g2_u1/index.html)

- 1. Scroll down to complete the activities and questions below the map.
- 2. If you click on the locations in the map key, they will highlight the absolute location to help you.
	- 3. Click on the question mark at the bottom if you are ever stuck.

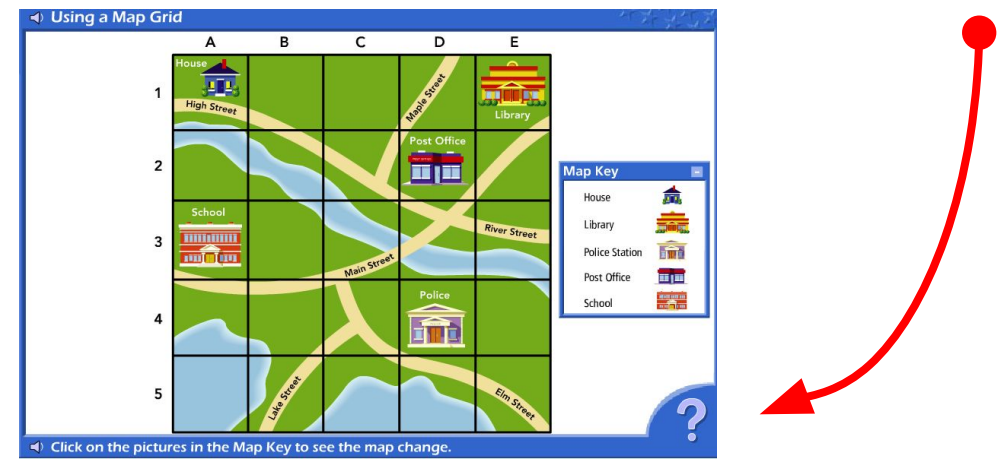

## **MORE Independent Practice:**

Go to this website: [Battleship Online Game](https://www.battleshiponline.org/)

- 1. Click start
- 2. Hit the play button
- 3. Click on classic

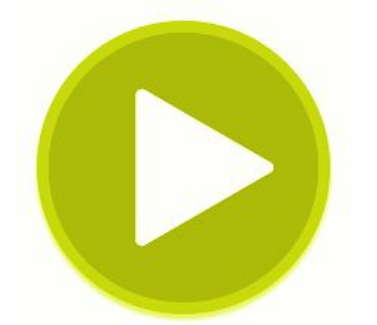

- 4. Place your ships on your strategy panel
- 5. After you've placed your ships, hit the play button
- 6. A grid will pop up, choose where to strike your opponent

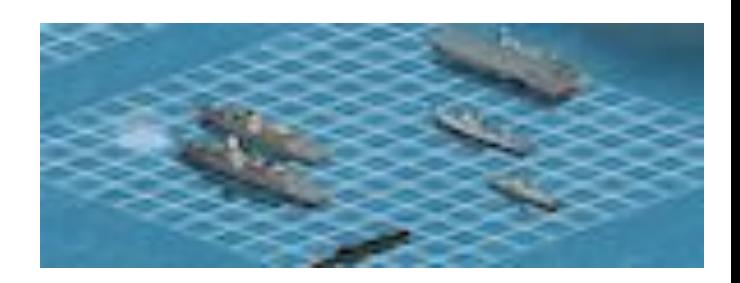

## **Self Check: Go tell someone in your home your answers.**

- 1. Was this lesson?
	- ❏ easy
	- ❏ just right ❏ hard

2. Tell a family member how you can use a grid to find absolute location on a map.

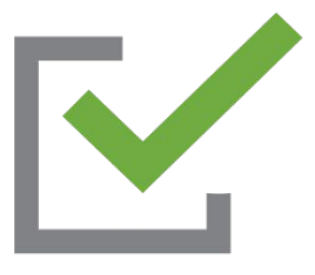